## Secure Boot on an M1 Series Mac

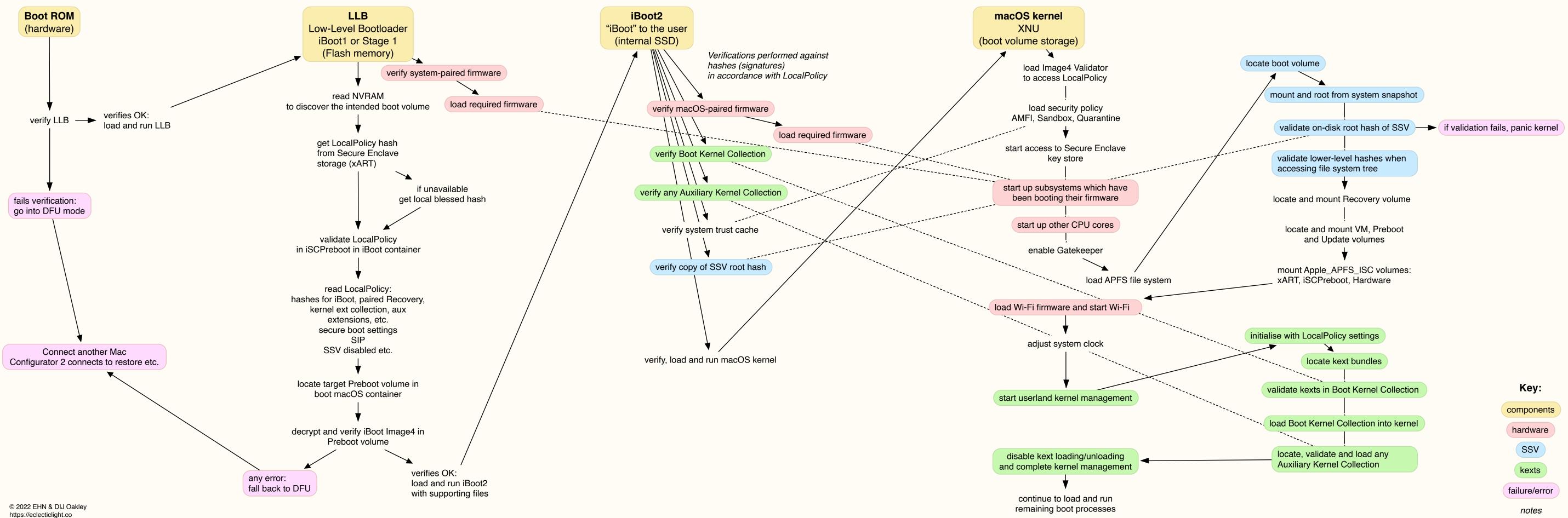

log into failboot-breadcrumbs in NVRAM

log into Unified Log